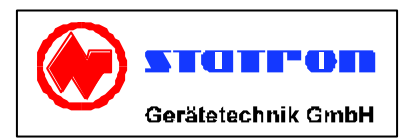

# **Bedienungsanleitung Typ 3221**

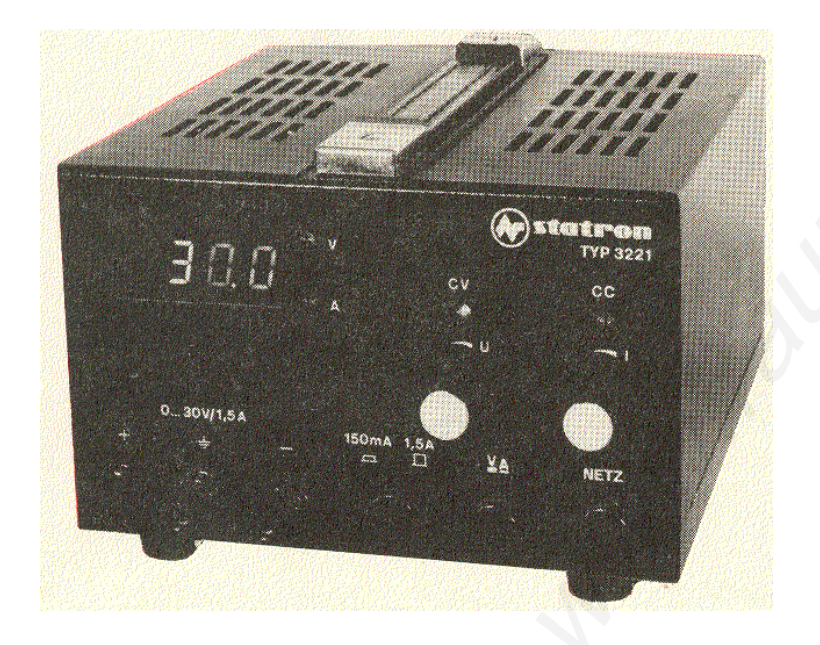

### **Eigenschaften und Anwendung**

Der Gleichspannungsregler Typ 3221 ist eine stufenlos einstellbare Spannungsquelle mit hoher Konstanz und geringem Innenwiderstand.

Der Regler kann in Abhängigkeit vom Lastwiderstand sowohl als Spannungs- als auch als Stromstabilisator arbeiten.

Die jeweilige Betriebsart wird mit Lumineszenzdioden angezeigt. Der Übergang von Konstantspannungs- auf Konstantstrombetrieb erfolgt automatisch, so daß der Stromregelkreis auch zur Einstellung gewünschter Strombegrenzungsschwellen verwendet werden kann. Die Spannungs- und Stromwerte werden mit einer dreistelligen Digitalanzeige angezeigt. Ein 10-Gang-Wendelpotentiometer dient zur hoch auflösbaren Spannungseinstellung. Durch das Herausführen geeigneter Schaltpunkte auf eine Programmierleiste besteht die Möglichkeit der Ferneinstellung und Programmierung sowie der Erweiterung des Ausgangsspannungs- und Strombereiches durch Reihen- und Parallelschaltung mehrerer Geräte.

Das Gerät besitzt einen Überspannungsschutz, der bei Defekten im Gerät, bei Spannungsspitzen, die vom Gerät nicht ausgeregelt werden und bei Überspannungen, die vom Ausgang in das Gerät gelangen, den Ausgang kurzschließt.

### **Aufbau**

Der Gleichspannungsregler Typ 3221 ist als Labortischgerät ausgeführt. Nach Lösen von 4 Schrauben können die beiden Gehäuseschalen abgenommen werden. Auf der linken Seite der Frontplatte befinden sich die Digitalanzeige sowie die Ausgangsbuchsen X 2 und X 4 und die Massebuchse X 3. Rechts daneben sind die Taste S 2 für die Strombereiche, die Lumineszenzdiode H 1, der Spannungsregler und die Taste zur Umschaltung der Digitalanzeige angeordnet.

Auf der rechten Seite befinden sich die Netztaste S 1, der Stromregler und die Lumineszenzdiode H 2.

Rechts neben der Digitalanzeige zeigen 2 Lumineszenzdioden an, ob Spannungs- und Stromwerte gemessen werden.

Die Programmierleiste zur Programmierung und Zusammenschaltung mehrerer Geräte ist nach Entfernen der linken Gehäuseschale zugänglich. Die Programmierleiste befindet sich mit auf der Leiterplatte. Die Sicherungen F 1, F 2 und F 3 sind an der Rückseite des Gerätes befestigt. Die Stromzufuhr erfolgt über eine fest mit dem Gerät verbundene Schuko-Anschlußschnur.

Der Kühlkörper ist von außen an der Rückwand des Gerätes montiert. Es ist zu beachten, daß am Kühlkörper Temperaturen um 100 °C auftreten können.

Bei Arbeiten an der Programmierleiste ist der Netzstecker zu ziehen.

# **Wirkungsweise**

Die Sekundärspannung des Netztransformators T 1 wird durch einen Brückengleichrichter V 1 gleichgerichtet und nach Glättung durch C 9 dem aus V 13 und V 14 bestehenden Stellglied zugeführt. Dieses bildet zum Verbraucher einen Serienwiderstand, dessen Größe, durch den Regelverstärker gesteuert, der am Ausgang auftretenden Änderung entgegenwirkt.

Eine Relaisumschaltung, die im wesentlichen aus dem Relais K 1 und den Transistoren V 4 und V 5 besteht, bewirkt eine Reduzierung der am Stellglied auftretenden Verlustleistung, indem die Sekundärspannung in Abhängigkeit von der Ausgangsspannung umgeschaltet wird.

Mit der Diode V 2 wird eine negative Spannung erzeugt, die zur Aufrechterhaltung einer Vorlast über R 3 bei kleinen Ausgangsspannungen nötig ist. Die Bereitstellung der Betriebsspannungen für die Doppeloperationsverstärker N 2, N 3 und für die Referenzspannungserzeugung erfolgt aus einer gesonderten Trafowicklung. Die Betriebsspannungen werden durch den integrierten Spannungsregler N 1 und die Z-Diode V 10 stabilisiert.

Der Doppeloperationsverstärker N 3 arbeitet als Regelverstärker für Konstantspannungs- bzw. Konstantstrombetrieb. Die Lumineszenzdioden H 1 und H 2 zeigen an, ob das Gerät im Konstantspannungs- oder Konstantstrombetrieb arbeitet. R 20 und R 21 dienen zur Einstellung der maximalen einstellbaren Werte von Strom und Spannung.

Beim Auftreten einer Spannung, die über der eingestellten Ausgangsspannung liegt, wird der Transistor V 11 leitend und der Thyristor V 9 schließt den Ausgang kurz. Dabei fließt der mit dem Stromregler gerade eingestellte Wert. Entsteht die Überspannung durch einen Defekt im Gerät, spricht nach Ansprechen des Überspannungsschutzes die flinke Sicherung F 3 an. Mit R 14 wird die Ansprechschwelle des Überspannungsschutzes eingestellt.

# **Inbetriebnahme**

Das Gerät wird mit der Schuko-Anschlußschnur an das Wechselspannungsnetz 220 V, 50 Hz mit Schutzleiter angeschlossen. Nach Betätigen der Netztaste S 1 ist das Gerät betriebsbereit. Die Betriebsbereitschaft wird durch Leuchten von einer der beiden Lumineszenzdioden H 1 und H 2 angezeigt.

Es ist möglich, daß beim Einschalten der Überspannungsschutz anspricht. Um das Gerät wieder in Betrieb zu setzten, ist die Netztaste S 1 aus- und wieder einzuschalten oder der Stromregler R 32 ist auf Null und danach auf den gewünschten Wett zu stellen. Ausgangsspannung und Ausgangsstrom können dann mit entsprechenden Bedienelementen eingestellt und an der Anzeige abgelesen werden.

# **Betrieb**

Das Gerät kann bei Umgebungstemperaturen von + 5 °C bis + 40 °C und einer maximalen relativen Feuchte von 80 Prozent bei 35 °C betrieben werden. Der Aufstellungsort ist so zu wählen, daß eine einwandfreie Be-und Entlüftung möglich ist. Nach etwa 30 Minuten ist das Gerät eingelaufen, so daß danach mit einer guten Langzeitstabilität gerechnet werden kann. Die Ausgangsspannung ist massefrei. Es kann wahlweise der Plus- oder der Minuspol geerdet werden.

### **Konstanthaltung am Anschlußpunkt der Last**

Da sich beim Anschluß der Last über lange Zuleitungen der Widerstand der Leitungen zum Innenwiderstand des Netzgerätes addiert, verschlechtert sich die Konstanz der Ausgangsspannung am Lastwiderstand. Um das zu verhindern, besteht die Möglichkeit, die Ausgangsspannung direkt am Anschlußpunkt

der Last konstant zu halten. Dazu sind auf der Programmierleiste die Verbindungen 7-8 und 9-10 zu trennen.

Vom Punkt 7 ist eine Verbindung zum Minuspol, vom Punkt 9 eine Verbindung zum Pluspol am Anschlußpunkt der Last herzustellen.

Diese Leitungen können einen geringen Querschnitt haben, müssen aber gut abgeschirmt sein, um keine Störspannungen aufzunehmen.

Es ist zu beachten, daß der Spannungsabfall auf der Plusleitung 0,5 V nicht überschreitet, da sich sonst der Arbeitspunkt für die Stromstabilisierung zu sehr verschiebt.

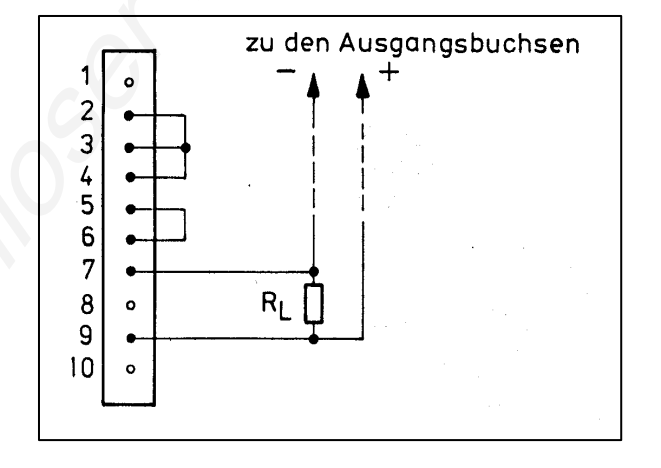

### **Parallelschaltung von Geräten**

Bei der einfachen Parallelschaltung werden nur die Ausgangsbuchsen zweier Geräte parallel geschaltet. Die Ausgangspannungen der beiden Geräte sollten etwa auf den gleichen Wert eingestellt sein, da sonst der Überspannungsschutz anspricht. Ein Gerät arbeitet als Strom-, das andere als Spannungsstabilisator. Das Gerät mit der etwas höheren Spannung liefert den eingestellten Maximalstrom. Das zweite Gerät liefert eine konstante Spannung und den Rest des Stromes zum Gesamtstrom.

Man kann bei Parallelbetrieb auch mit einem Steuergerät ein Gerät steuern (Master-Slave-Betrieb).

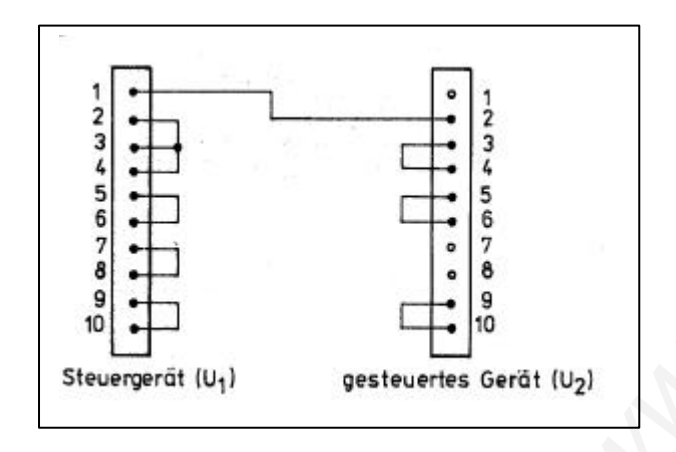

Dazu sind die Ausgangsbuchsen parallel zu schalten, auf der Programmierleiste des gesteuerten Gerätes die Verbindungen 2-3 und 7-8 zu trennen und Punkt 2 mit Punkt 1 des Steuergerätes zu verbinden. Der Verbraucher ist an die Klemmen U , anzuschließen, da dort der Innenwiderstand geringer als an U2 ist. Es dürfen nur 2 Geräte vom Typ 3221 parallel geschaltet werden. Bei Parallelschaltung mit einem anderen Gerät oder Akkumulator kann der Gleichspannungsregler stark beschädigt werden.

#### **Reihenschaltung mehrerer Geräte**

Bei der einfachen Reihenschaltung von Gleichspannungsreglern Typ 3221 werden die Ausgangsklemmen in Reihe geschaltet. Die eingestellten Ausgangsspannungen addieren sich. Die Stromregler sind dabei auf gleiche Werte einzustellen. Es können maximal fünf Spannungsquellen in Reihe geschaltet werden. (Ua m~x = 150 V).

Es ist auch möglich, bei der Reihenschaltung ein oder mehrere Geräte vom Typ 3221 durch ein Gerät zu steuern.

Die Ausgangsspannung des gesteuerten Gerätes (Uz) MUß zunächst etwas über dem gewünschten Wert eingestellt werden, da sonst bei der Reihenschaltung der Überspannungsschutz anspricht. Dann werden die Ausgangsbuchsen in Reihe geschaltet (- U, mit + UZ verbunden) und über die Gesamtspannung ein Spannungsteiler R 1, R 2 gelegt. Beim gesteuerten Gerät werden an der Programmierleiste die Verbindungen 5 -6 und 9 -10 getrennt, Punkt 9 mit Punkt 8 des Steuergerätes verbunden und der Punkt 5 an die Mitte des Teilers gelegt. Das Verhältnis der Ausgangsspannungen entspricht dem Verhältnis der Widerstände R ,, R z.

Bei der Reihenschaltung von 2 Geräten werden bei Überspannungen am Steuergerät beide Ausgänge kurzgeschlossen. Bei Überspannung am gesteuerten Gerät wird nur dessen Ausgang geschützt.

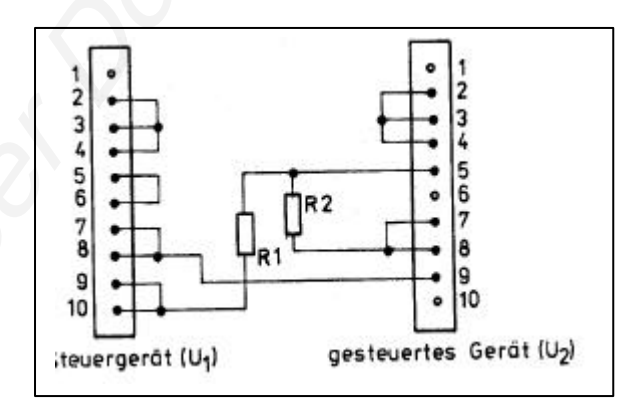

#### **Fernprogrammierung mit Widerständen oder Spannungen**

Der Gleichspannungsregler Typ 3221 läßt sich auch als programmierte Spannungs- bzw. Stromquelle benutzen. Die Programmierkoeffizienten betragen für Spannung 3,3 kOhm/V und für Strom etwa 1,5 kOhm/A.

Zur Programmierung der Spannung ist die Verbindung 7 - 8 auf der Programmierleiste zu trennen und zwischen 6 und 8 ist der Programmierwiderstand bzw. die Programmierspannung anzuschließen (Plus an 6, Minus an 8.)

Das sprunghafte Programmieren der Ausgangsspannung von hohen zu niedrigen Ausgangsspannungswerten hin darf maximal in 1 V-Schritten erfolgen.

Bei größeren Spannungssprüngen spricht der Überspannungsschutz an.

Bei der Programmierung des Stromes wird die Verbindung 3-4 getrennt und der Programmierwiderstand bzw. Programmierspannung zwischen 2-3 und 10 angeschlossen (Plus an

2-3, Minus an 10).

Die Leitungen zu den Programmierklemmen müssen gut abgeschirmt sein, damit sie keine Störspannung aufnehmen. Es ist darauf zu achten, daß die Programmierklemmen niemals offen bleiben, da sonst der Verbraucher durch zu hohe Ausgangsspannung und das Stromversorgungsgerät durch zu hohen Ausgangsstrom zerstört werden können.

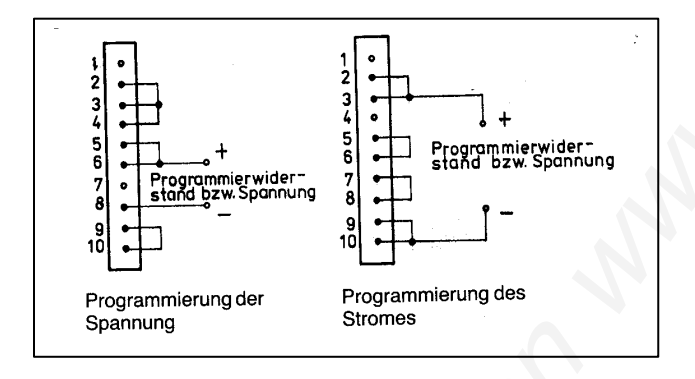

### **Betriebsstörungen**

**Sicherung F 1 oder F 2 spricht an:**

Gleichrichter V 1, V 2, V 6, V 7, defekt. Elko C 9, C 5, C 6, C 2 defekt.

Sicherung F 3 defekt: V 13, V 14 defekt.

### **Keine Ausgangsspannung, kein Ausgangsstrom:**

Sicherungen F 1, F 2, F 3 defekt. Netzkabel unterbrochen. Bei anderen Funktionsstörungen oder Mängeln am Gerät wenden Sie sich bitte an unsere Service-Abteilung.

> STATRON Gerätetechnik GmbH **Ehrenfried Jopp-Str. 59** 15517 Fürstenwalde/Spree Tel.: 03361/37 21 01 Fax: 03361/37 21 03 e-Mail: statron@statron.de Internet: www.statron.de

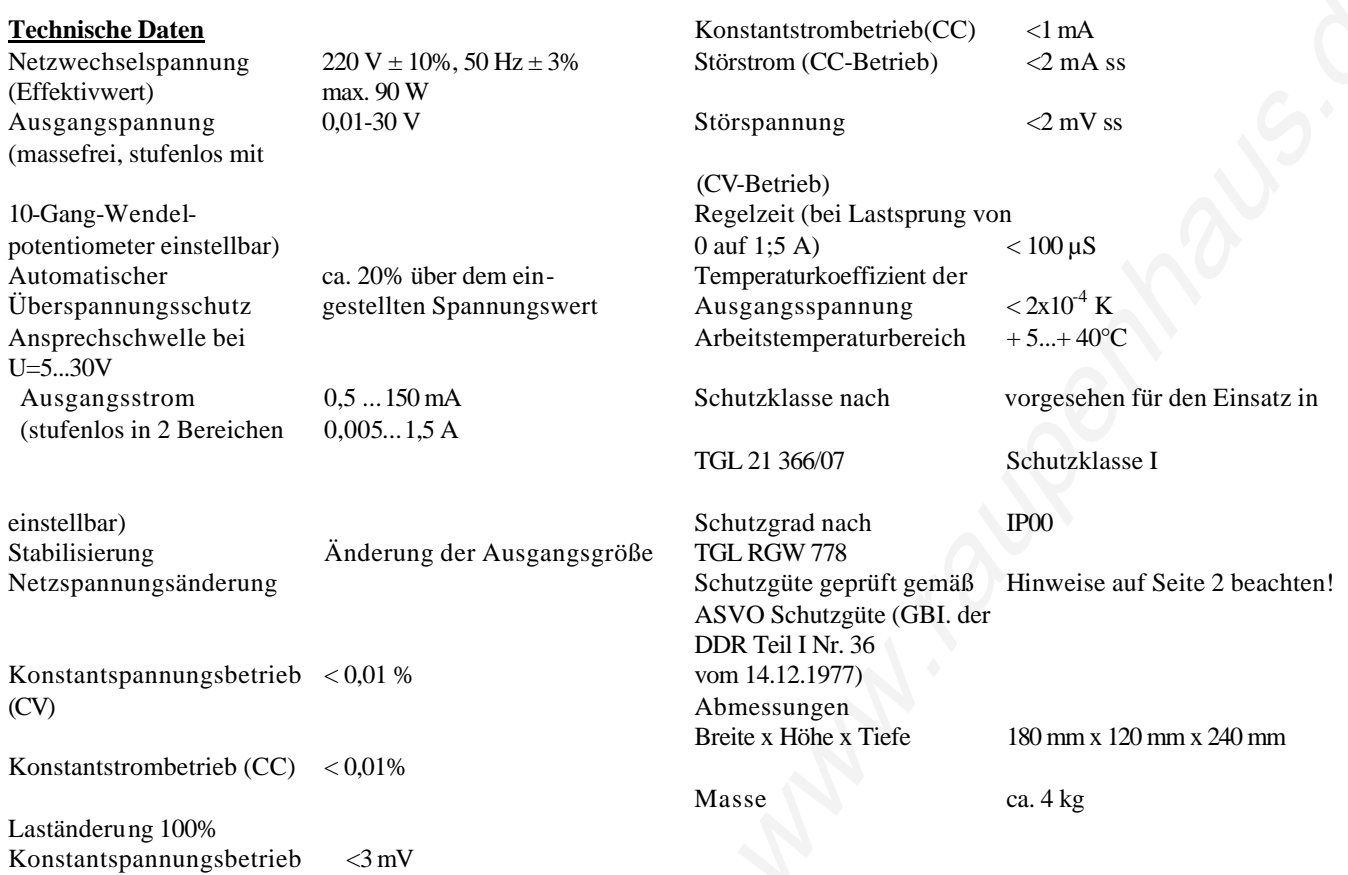

*Änderungen im Interesse der technischen Weiterentwicklung behalten wir uns vor.*

# **Schaltbilder:**

# **Digitalanzeigemodul:**

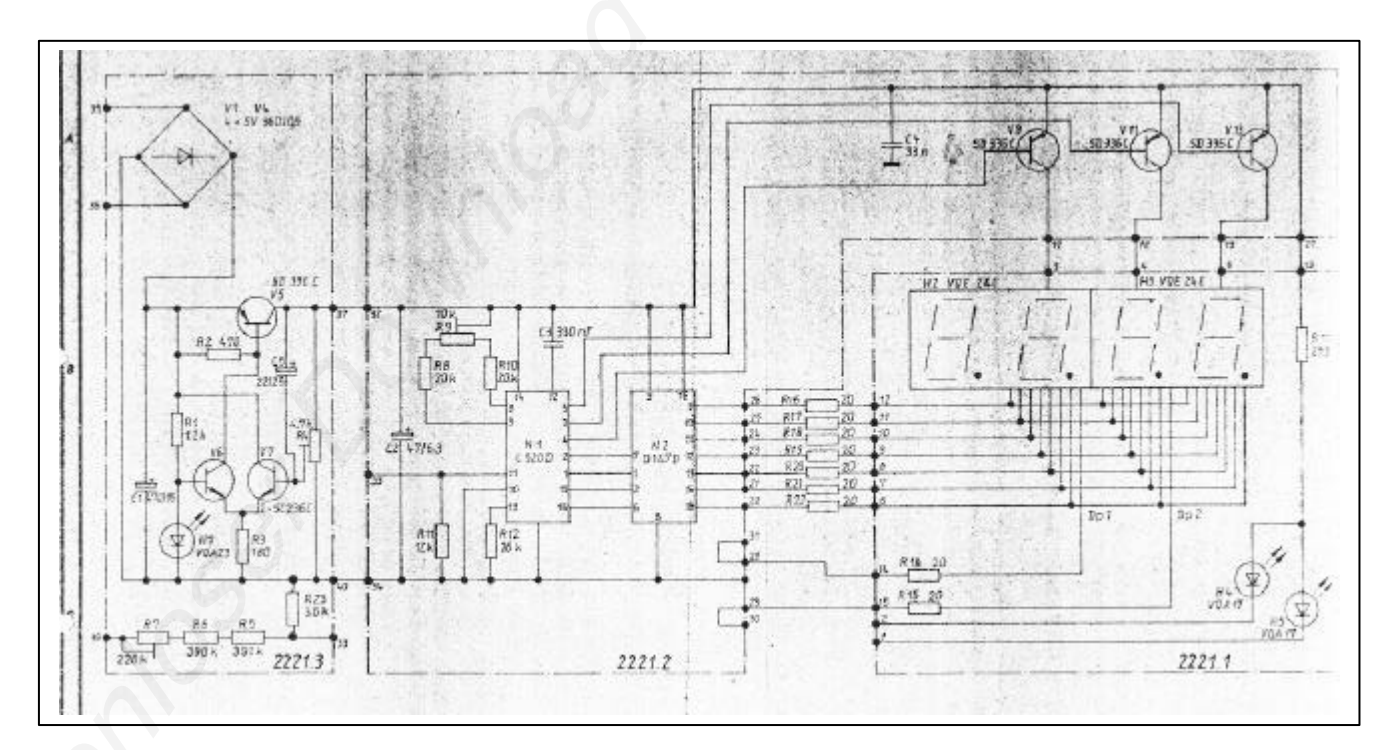

# **Gesamtschaltbild:**

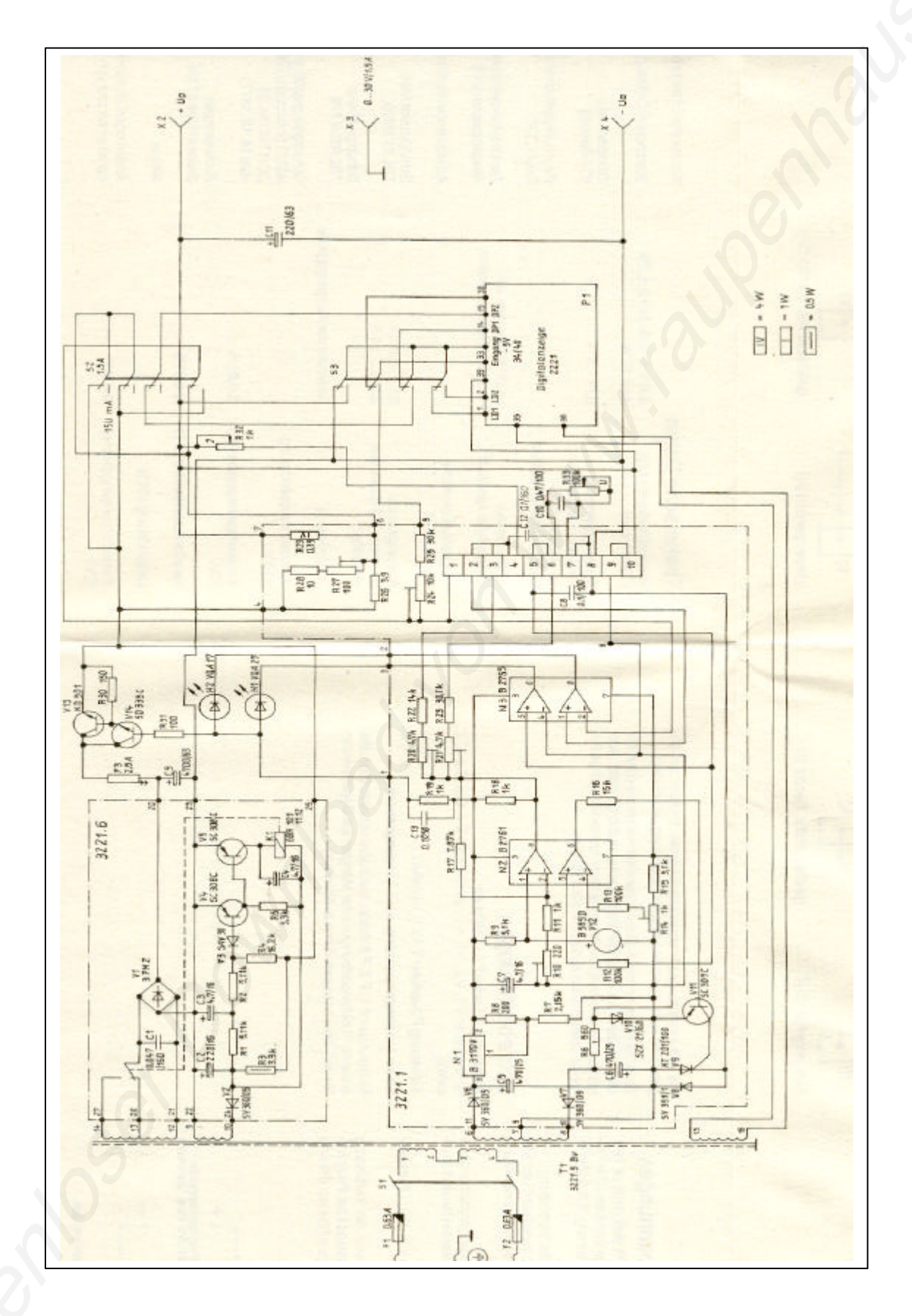

kostenloser Download von www.raupenhaus.de kostenloser Download von www.raupenhaus.de